無料版でやってみるワイヤレス給電の基礎

有限会社ソネット技研 あんじゃ 石飛徳昌 www.SonnetSoftware.co.jp tovy@SonnetSoftware.co.jp

2015 年 2 月 5 日

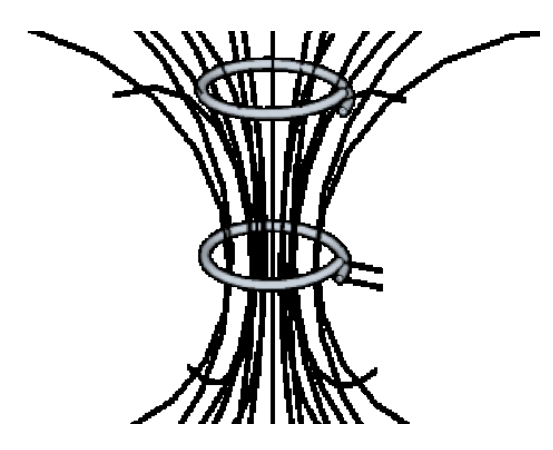

図 1 インダクタンスと結合係数の傾向は磁力線 を想定すれば理解できる

## 1 **インダクタンスと結合係数の見積もり**

インダクタの形状や相互の位置関係から図 1 のよ うに磁力線を想定すればインダクタンスと結合係数 の傾向を定性的に予測できる.さらに無料の電磁界 シミュレータ SonnetLite を使って十分な精度で解 析することができる.

■形状とインダクタンス 円, 正方形, 正六角形な ど形状が異なっても面積が同じならインダクタンス もほぼ同じ

■周波数とインダクタンス 磁性体を使っていない インダクタのインダクタンスはほとんど周波数依存 性を持たない.但し高い周波数では浮遊容量 *C* に  $t \downarrow$  5 Im( $Z(\omega) \neq \omega L$  となる. また測定器やシミュ レータの適用範囲外で誤差が増大することがある.

■周囲の大きな金属とインダクタンス インダクタ の周辺の大きな金属物は

• 直径と同程度離せばほとんど影響ない.

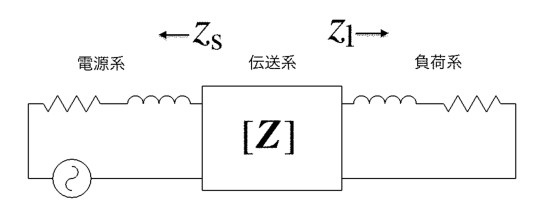

図 2 全体の効率の特定には 6 つの複素数を扱わ ねばならない

- 直径の半分以上離れておれば対処できる.
- 直径の半分以下に接近させてはならない.

■基板とインダクタンス 基板表面に構成したイン ダクタのインダクタンスは,基板の比誘電率に依存 しない.しかし基板の透磁率には依存する.

■巻き数とインダクタンス 一回巻きあたりのイン ダクタンスが *L*<sup>1</sup> ならば,*N* 回巻きのインダクタン スは *L* = *N* <sup>2</sup>*L*<sup>1</sup> となる.ただし巻線間の結合係数 *k* <sup>が</sup> 1 未満であれば,*L* ≤ *N* <sup>2</sup>*L*<sup>1</sup> となる.

■面積と結合係数 第一のインダクタの面積を A1, 第二のインダクタの面積を *A*<sup>2</sup> とすると結合係数 *k* は概ね *A*1/*A*<sup>2</sup> 程度になる.

■距離と結合係数 共鳴型ワイヤレス給電で想定さ れる範囲では結合係数 *k* は 0.1 より小さい場合が 多い.

## 2 **最大効率**  $\eta_{\text{max}}$

共鳴型ワイヤレス給電の全体のパフォーマンス は,単独の測定器や単独のシミュレータが想定して いるパラメータでは評価できず,図 2 のように伝送 系のインピーダンスマトリクス [*Z*] 伝送系から電源 系を見た複素インピーダンス *z*<sup>s</sup> , 伝送系から負荷系

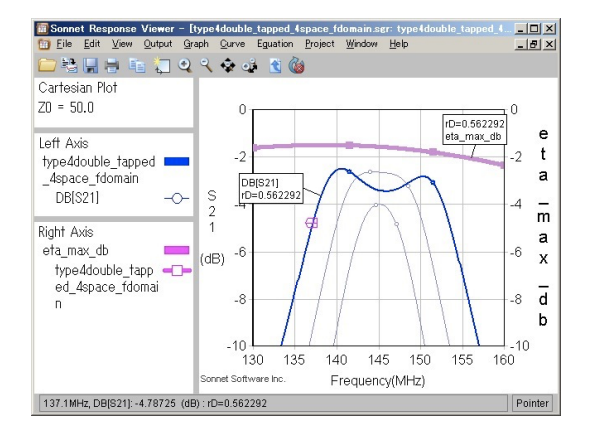

図 3 最大効率 ηmax のプロットの一例.

を見た複素インピーダンス *z*<sup>l</sup> の6つの複素数から 判断しなければならならない.

文献 [1] [2] で提案された方法では測定やシミュ レーションの結果として伝送系のインピーダンスマ トリクス [*Z*] が得られれば,その系で実現可能な最 大効率  $\eta_{\text{max}}$  と, それを実現する  $z_s$ ,  $z_l$  を次式の方 法で一義的に算出することができる.

$$
\eta_{\text{max}} = 1 + \frac{2}{\tan^2(2\theta)}(1 - \sqrt{1 + \tan^2(2\theta)}) \quad (1)
$$

$$
\tan(2\theta) = \frac{|z_{21}|}{\sqrt{|R|}} \qquad (2)
$$

$$
|z_{21}| = \sqrt{r_{21}^2 + x_{21}^2} \qquad (3)
$$

$$
|\mathbf{R}| = r_{11}r_{22} - r_{21}^2 \qquad (4)
$$

$$
z_{s} = \frac{\sqrt{D}}{r_{22}} + j(\frac{r_{21}x_{21}}{r_{22}} - x_{11})
$$
 (5)

$$
D = (r_{11}r_{22} + x_{21}^2)(r_{11}r_{22} - r_{21}^2)
$$
 (6)

対称システムでは *z*<sup>s</sup> = *z*<sup>l</sup> である

最大効率  $\eta_{\text{max}}$ は, これまでワイヤレス電力伝送 システムの設計指標とされてきた *k* · *Q* 積に比べて 測定器やシミュレータとの親和性がよく扱いやすい  $([3])$ .  $*1$ 

[*Z*] に限らず電磁界解析や測定によって [*Y*] [*S*]

が得られれば無料の電磁界シミュレータ SonnetLite を使って,ηmax, *z*<sup>s</sup> , *z*<sup>l</sup> をプロットすることができる. 図 3 は無料の電磁界シミュレータ SonnetLite によ る最大効率  $\eta_{\text{max}}$  のプロットの一例である ([4]).

## 3 **設計プロセスとツール**

■電源系と負荷系 電源系や負荷系の回路構造か ら *z*<sup>s</sup> や *z*<sup>l</sup> を求めるには無料の回路シミュレータ LT-SPICE を使えば良い.

■インダクタンス 平面構造でなく, 線材を巻いた 構造の場合は電磁界解析よりも測定が現実的であ る.特にリッツ線の効果は電磁界解析から算出する ことは非常に難しい.

■伝送系 伝送系のインピーダンスマトリクス [Z] を求めるには,測定か,機械的な構造や材料定数か ら電磁界解析すればよい.但し,損失を含んだ解析 は有料の電磁界シミュレータ SonnetProfessional が 必要である.\*2

## **参考文献**

- [1] 大平 孝,"高周波電力伝送系における最大効率 の統一理論,"信学技報 WPT2014-5, vol.114, no.9, pp.23–25, 2014-04-17.
- [2] T. Ohira, "Maximum available efficiency formulation based on a black-box model of linear two-port power transfer systems," Electronics Express, vol.11, no.13, pp.1–6, 2014. https://www.jstage.jst.go.jp/article/ elex/11/13/11\_11.20140448/\_pdf
- [3] 石飛徳昌, 和田光司, "共鳴型ワイヤレス給電シ ステムの最大効率の電磁界解析による検討," 超 高速高周波エレクトロニクス実装研究会研究会 論文集, vol.14, no.2, pp.15–16, 2014-08-01.
- [4] 石飛徳昌, "ワイヤレス給電システムの最 大 効 率 η max の プ ロ ッ ト," CEATEC2014 出展社セミナ ES10,NW13,4J, Oct. 2014. http://www.sonnetsoftware.co.jp/ product/seminar/ceatec2014/

<sup>\*1</sup> 従来は *kQ* 積が伝送系の本質的なパフォーマンスの指標 として用いられてきたが,それに必要な *k* や *Q* の算出 に不便があった.また測定器やシミュレータが出力する |*S*21| を全体のパフォーマンスと解釈することも多かった が,それによる誤解も多かった.正しく設計された系で は最大効率 ηmax <sup>は</sup> |*S*21| と一致するが,そうでない場合  $\eta_{\text{max}} > |S_{21}|$ となる.

<sup>\*2</sup> [*Z*] の損失成分は最大効率 ηmax に強く影響する.